## **PATCHED Cablemodem By G60 Rar**

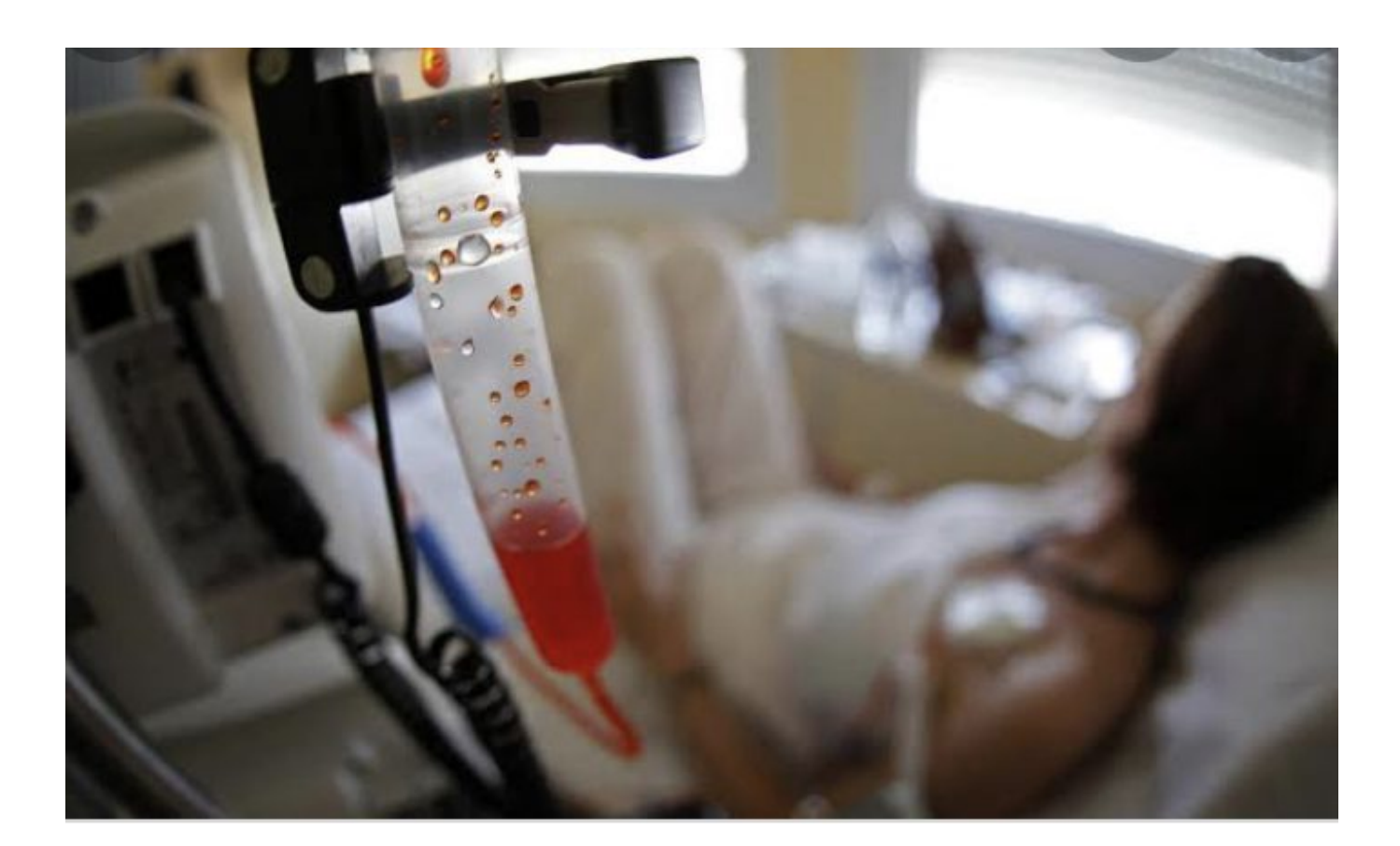

**DOWNLOAD:** <https://byltly.com/2il8jz>

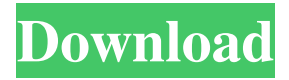

 patch, replace .zip with .patch in windows. Steps to replace patched cablemodem by g60 1.Replace: Replace the patched file with normal g60 file by replacing file name with extension. 2. Replace with Patch: Now re-compile the code and generate the patch. 3.Replace with Patch: Paste the patch generated in previous step. 4.Apply: Try applying the patch. 5.Replace: Now remove the patch by removing the Patch file. How to replace by patch Patching a file simply means modifying the source code in order to create a modified version of the file, with its own unique name. A patch is a way to apply the patch. As soon as a developer creates a patch, he or she can create an exact copy of the modified code. By comparing the current code to the modified code, the developer can easily see where the modifications occur and know what changes were made. Patch files are text files that contain instructions on how to update a particular computer program, which is usually represented as a set of

operations that must be performed on the original file. Patch files are used in software development to automate the creation and maintenance of software changes. Patch files are frequently used in the area of computer programming to remove bugs, update functionality, correct errors, or otherwise improve the program. Steps 1.Compile: Compile the source code 2.Patch: Now make patch out of code by using patch utility. 3.Install: Now Install the patched code by using the generated patch file How to replace by patched cablemodem by g60 See Step 5 A: In short, it is possible to replace patched cablemodem by g60 by replacing the file. In this case, it is patched cablemodem by g60.zip. Patched cablemodem by g60.zip is created with a patch utility. It is not a zip file. The file needs to be extracted to have a.zip file. If you have a version of Adobe Acrobat Pro, you can open it in it. A zip is basically just an archive file. An archive contains files and directories. In this case, it is zip file. By creating a.zip file, we can extract it. In order to replace the zip file with the normal g60 file, we need to unzip the file 82157476af

Related links:

[abdul qadir jilani books bangla pdf download](http://nonslittknuc.yolasite.com/resources/abdul-qadir-jilani-books-bangla-pdf-download.pdf) [Assimil Il Latino Senza Sforzo Torrent](http://veterpi.yolasite.com/resources/Assimil-Il-Latino-Senza-Sforzo-Torrent.pdf) [cardiologia guadalajara 7 edicion pdf download](http://tweetrupa.yolasite.com/resources/cardiologia-guadalajara-7-edicion-pdf-download.pdf)